## SAP ABAP table LANGTR2 {Translation exclusions}

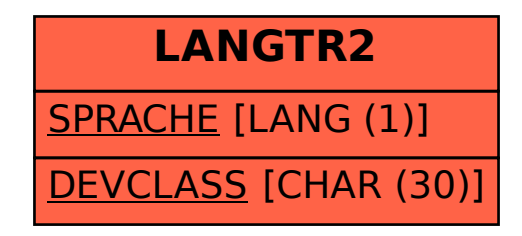